## **Zarządzenie Nr 9/12 Wójta Gminy Mieścisko z dnia 6 lutego 2012r.**

## **w sprawie wdrożenia systemu monitorowania poziomu satysfakcji klientów z jakości usług publicznych w Urzędzie Gminy Mieścisko.**

Działając na podstawie art. 33 ustawy z dnia 8 marca 1990 r. o samorządzie gminnym (tj. z 2001 r. Dz. U. Nr 142, poz. 1591 ze zmianami) Wójt Gminy zarządza, co następuje:

- § 1Wprowadza się "System monitorowania poziomu satysfakcji klientów z jakości usług publicznych w Urzędzie Gminy Mieścisko" opracowany w ramach projektu "Partnerstwo urzędów administracji samorządowej dla efektywniejszej realizacji usług publicznych".
- § 2 Na "System monitorowania poziomu satysfakcji klientów z jakości usług publicznych w Urzędzie Gminy Mieścisko" składają się dwa elementy: "Metodyka badawcza w oparciu o potrzeby pięciu urzędów" oraz "Instrukcja posługiwania się systemem pomiaru/monitorowania satysfakcji klientów pięciu urzędów". Dokumentację wymienionych elementów systemu stanowią załączniki nr 1 i 2 niniejszego zarządzenia.
- § 3 "System monitorowania poziomu satysfakcji klientów z jakości usług publicznych w Urzędzie Gminy Mieścisko" umożliwia dokonywanie ciągłej oceny satysfakcji klientów urzędu z jakości świadczonych usług oraz okresowe (co najmniej raz w skali roku) generowanie raportów syntetycznych i cząstkowych zawierających wyniki pomiaru satysfakcji klientów urzędu.
- § 4 "System monitorowania poziomu satysfakcji klientów z jakości usług publicznych w Urzędzie Gminy Mieścisko" pozwala na wyliczenie kilkunastu wskaźników jakości na poziomie urzędu jako całości lub ostatnio załatwianej sprawy w urzędzie. Równocześnie pozwala na wygenerowanie raportu porównawczego dla wszystkich jednostek objętych projektem. Wskaźniki te powinny być monitorowane w odstępach co najmniej rocznych.
- § 5 Osobami odpowiedzialnymi za stosowanie "System monitorowania poziomu satysfakcji klientów z jakości usług publicznych w Urzędzie Gminy Mieścisko" ustanawiam wszystkich pracowników Urzędu w zakresie pełnionych obowiązków.
- § 6 Nadzór nad wykonaniem zarządzenia powierzam Sekretarzowi Gminy.
- § 7 Zarządzanie wchodzi w życie z dniem podjęcia.

Załącznik nr 1 do Zarządzenia Nr 9/12 Wójta Gminy Mieścisko z dnia 6 lutego 2012r.

#### **"Metodyka badawcza w oparciu o potrzeby pięciu urzędów"**

#### **1. OPRACOWNIE METODYKI BADAWCZEJ (ETAP I)**

#### **1.1. Weryfikacja dostępnych modeli oceany satysfakcji (ETAP I)**

**Model Servqual** został opracowany w latach 1983-1985 przez A. Parasuramana, V.A. Zeithamla i L. Berry'ego. Jego przeznaczeniem był pomiar percepcji jakości usług przez różne instytucje, np. szkoły wyższe, placówki służby zdrowia, banki, biblioteki.

A. Parasuraman, V.A. Zeithaml i L. Berry opracowali instrument pomiarowy w postaci kwestionariusza ankiety, który obejmował 22 kryteria jakości usług, które zostały zgrupowane w obrębie pięciu wymiarów jakości usług:

- 1. **WYMIAR MATERIALNY (KONKRETY)**  fizyczne parametry, sprzęt, wygląd personelu, czyli wygląd zewnętrzny ocenianej organizacji;
- 2. **NIEZAWODNOŚĆ (RZETELNOŚĆ)** umiejętność wykonania obiecanej usługi starannie i dokładnie , czyli rzetelnie i właściwie;
- 3. **REAKCJA NA OCZEKIWANIA KLIENTA (CHĘĆ WSPÓŁPRACY)**  chęć pomocy klientom oraz realizacji usług na czas;
- 4. **FACHOWOŚĆ I ZAUFANIE (PEWNOŚĆ)**  wiedza (kompetencje) oraz uprzejmość pracowników oraz umiejętność wzbudzania zaufania przez pracowników;
- 5. **EMPATIA**  troskliwa, zindywidualizowana obsługa, jaką organizacja zapewnia swoim klientom

22 kryteria oceny jakości usług przyjmują w kwestionariuszu Servqual postać twierdzeń dotyczących oczekiwań i spostrzeżeń klientów. Zadaniem klientów jest wskazanie, w jakim stopniu zgadzają się lub nie zgadzają się z tymi twierdzeniami. Każde twierdzenie jest punktowane w skali, najczęściej: 5-stopniowej; 7-stopniowej lub 10-stopniowej. Przykładowo: w skali 7-stopniowej, wartość 1 oznacza: zdecydowanie się zgadzam, a wartość 7 – zdecydowanie się zgadzam.

Kwestionariusz Servqual może być stosowany w 2 wersjach:

1.wersja standardowa – do szacowania różnicy między oczekiwaniami klienta a oceną jakości otrzymanej usługi przez klienta,

2. wersja zmodyfikowana - do oceny jakości otrzymanej usługi przez klienta.

**Analityczny Model Europejskiego Indeksu Satysfakcji Klientów** (AMEISF) został opracowany w roku 1998r. przez międzynarodowy Komitet Techniczny AMEISF złożony z reprezentantów twórców i użytkowników wcześniej stworzonych wskaźników satysfakcji klientów oraz naukowców i badaczy zajmujących się tą tematyką. Model ten bazuje na dobrze ugruntowanych teoriach i podejściach rozwijanych w zakresie zachowań konsumentów oraz sięga do aplikacji takich jak: Szwedzki Indeks Satysfakcji Klientów czy Niemiecki Barometr Satysfakcji Klientów.

Model składa się z 4 powiązanych ze sobą zmiennych, które wpływają na POSTRZEGANĄ WARTOŚĆ tworząc INDEKS SATYSFAKCJI KLIENTA:

- **1. WIZERUNEK-** marka instytucji, produktu, usługi
- **2. OCZEKIWANIA KLIENTA-** oczekiwania klienta wobec jakości oferty instytucji
- **3. POSTRZEGANA JAKOŚĆ MATERIALNA –** materialny aspekt oferty instytucji
- **4. POSTRZEGANA JAKOŚĆ NIEMATERIALNA –** niematerialny aspekt oferty

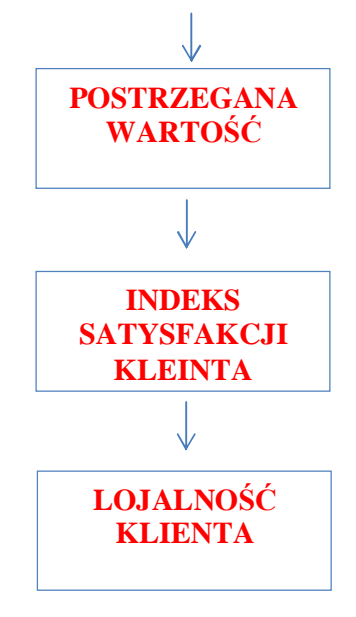

POSTRZEGANA WARTOŚĆ wyraża stopień, w jakim klient odczuwa, że otrzymana wartość warta była poniesionych przez niego nakładów (pieniędzy, czasu, wysiłku). Zgodnie z AMEISF- INDEKS SATYSFAKCJI KLIENTA to reakcja na POSTRZEGANĄ WARTOŚĆ, która wpływa na LOJALNOŚĆ KLIENTA rozumianą jako: dalsze korzystanie klienta z usług organizacji.

#### **2. PRZYGOTOWANIE INSTRUMENTU POMIAROWEGO (ETAP II)**

#### **2.1. Narzędzie badawcze– testowanie narzędzia**

W ramach projektu partnerskiego "Partnerstwo urzędów administracji samorządowej dla efektywniejszej realizacji usług publicznych" był już wdrażany system monitorowania satysfakcji klientów w 3 JST, w ramach którego przeprowadzono jedno badanie satysfakcji klientów. Pozwoliło to jeszcze dokładniej wyskalować narzędzie badawcze z uwzględnieniem specyfiki funkcjonowania pięciu urzędów w ramach niniejszego badania.

Skonstruowany instrument pomiarowy w wersji "dla 3 urzędów" składał się z dwóch pytań przesiewowych (wybór: ocenianego Urzędu; wybór: ostatnio załatwianej w Urzędzie sprawy) w którym zastosowano 2 Modele pomiaru jakości świadczonych usług.

Część I - **OCENA JAKOŚCI OBSŁUGI PODCZAS OSTATNIEJ WIZYTY W URZĘDZIE**, mierzona zgodnie z logiką *metodyki Servqual* w pięciu obszarach (wymiarach jakości):

- 1. WIZERUNEK URZĘDU I URZĘDNIKA
- 2. DOSTĘP DO USŁUG
- 3. GOTOWOŚĆ POMOCY I SPRAWNOŚĆ OBSŁUGI
- 4. KOMPETENCJE URZĘDNIKÓW WIEDZA, UMIEJĘTNOŚCI, POSTAWA
- 5. RZETELNOŚĆ OBSŁUGI PROFESJONALIZM I STARANNOŚĆ

W tej części posłużono się 5-stopniową skalą pomiarową, dla której skrajne wartości oznaczają: 1=*zdecydowanie nie zgadzam*; 5=*zdecydowanie tak*, za pomocą której klienci ustosunkowali się do dwudziestu twierdzeń charakteryzujących jakość usług podczas ostatnio załatwianej sprawy w Urzędzie.

Część II – **KOMPLEKSOWA OCENA JAKOŚCI ŚWIADCZONYCH USŁUG W URZĘDZIE***,* mierzona na podstawie *Modelu Europejskiego Indeksu Satysfakcji Klientów* na która składa się 1 pytanie:

1. Satysfakcja ogólna z obsługi w Urzędzie.

W tej części również posłużono się 5-stopniową skalą pomiarową, dla której skrajne wartości oznaczają: 1*=zdecydowanie nie, 5=zdecydowanie tak*.

Kwestionariusz "dla 3 Urzędów" został omówiony na spotkaniu Grupy Sterującej, na której odbyła się prezentacja raportów z pierwszego badania satysfakcji klientów w trzech Urzędach, na której zapadła również decyzja o rozszerzeniu wdrożenia na kolejne dwa Urzędy. Członkowie Grupy Sterującej z Urzędów, które brały już udział we wdrożeniu, wnieśli drobne uwagi odnoszące się przede wszystkim do formy narzędzia badawczego:

- § zaproponowano wybór rodzaju ocenianych/załatwianych spraw w urzędach
- § uproszczono niektóre sformułowania
- § zasugerowano dodanie pytania otwartego "Co zdaniem Pana/Pani można by udoskonalić w funkcjonowaniu Urzędu?".

Stworzony z uwzględnieniem powyższych uwag i na podstawie wybranej metodyki formularz ankiety został przesłany w wersji elektronicznej do przedstawicieli pięciu Urzędów biorących udział w rozszerzonym wdrożeniu w celu naniesienia ostatecznych poprawek (zgłoszenia uwag) oraz akceptacji narzędzia badawczego.

Przedstawiciele Urzędów nie zgłosili zastrzeżeń do opracowanego narzędzia badawczego.

Reasumując można stwierdzić, że pierwsze badanie satysfakcji klientów "dla 3 Urzedów" oraz korekty przedstawicieli Grupy Sterującej pozwoliły na weryfikację prawidłowości przygotowania narzędzia pomiarowego pod względem trafności doboru wskaźników i przyjętych rozwiązań dla wdrożenia systemu w pięciu JST. Optymalizacja kwestionariusza ankiety zarówno z uwagi na potrzeby Modelu Pomiaru Satysfakcji Klientów Urzędu, jak i specyfiki odbiorców jest kluczowym warunkiem prawidłowości przebiegu badań właściwych.

## **3. DOSTOSOWANIE INSTRUMENTU POMIAROWEGO (ETAP III)**

Część kwestii odnoszących się dostosowania instrumentu pomiarowego została omówiona w pkt. 2.1. niniejszego raportu, bowiem dostosowanie instrumentu pomiarowego musiało odbywać się równocześnie z tworzeniem tego instrumentu w ramach niniejszego wdrożenia.

## **3.1. Narzędzie badawcze w wersji właściwej – budowa narzędzia**

W przygotowanym narzędziu badawczym (Załącznik nr 1) klient dokonuje wyboru pól (w ramach pytań zamkniętych) oraz dodaje własną wypowiedź/komentarz (przy 1 pytaniu otwartym).

Respondent wypełnia narzędzie badawcze w ramach 6 Kroków/ Etapów:

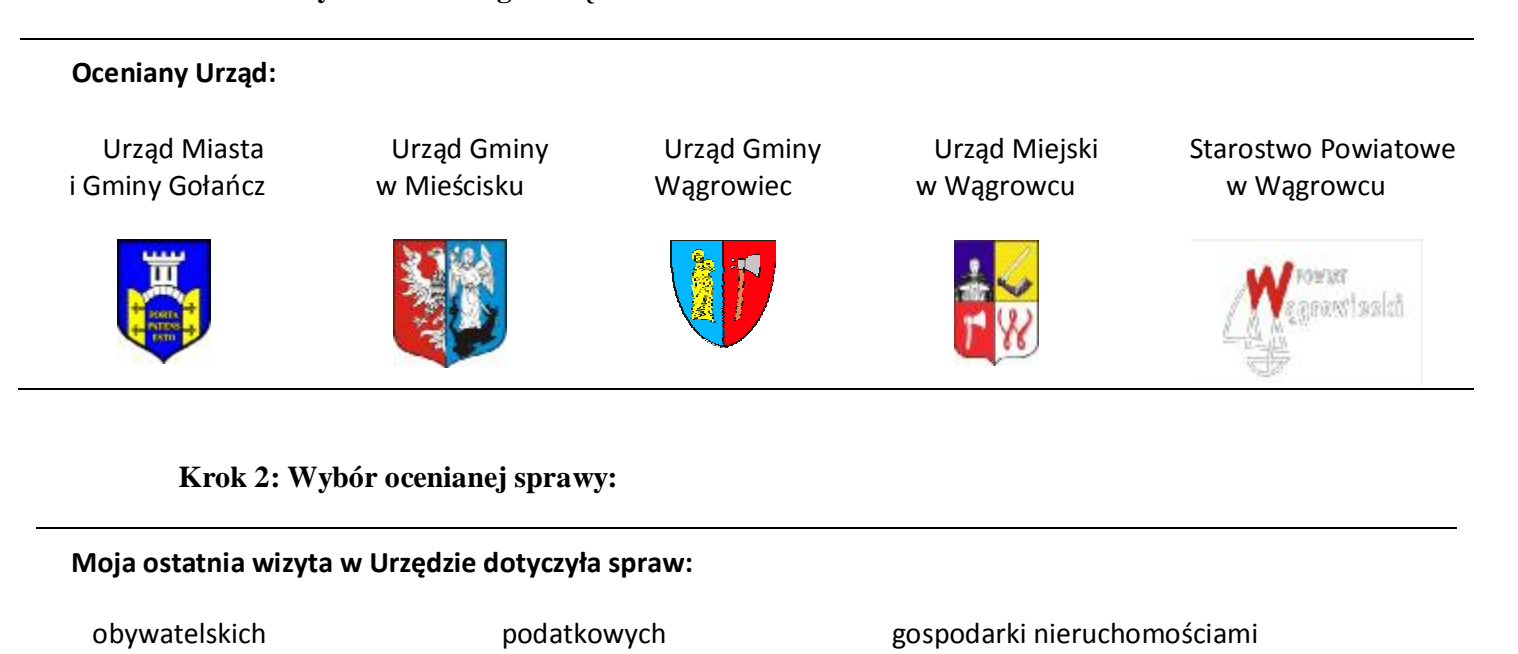

ochrony środowiska pomocy społecznej gospodarki przestrzennej i budownictwa

komunikacji działalności gospodarczej gospodarki komunalnej

szkolnictwa i edukacji dróg dróg biologii i kartografii

## **Krok 1: Wybór ocenianego Urzędu:**

## **Krok 3: Ocena obsługi podczas ostatnio załatwianej sprawy w ramach 5 obszarów jakości:**

#### **1. WIZERUNEK URZĘDU I URZĘDNIKA**

- 1.1. Oznakowanie Urzędu i pomieszczeń jest czytelne
- 1.2. Parking, poczekalnia i toalety są wystarczające
- 1.3. Pomieszczenia Urzędu są czyste i zadbane
- 1.4. Ubiór urzędników nie budzi zastrzeżeń

## **1.5 JAK WAŻNY JEST WIZERUNEK URZĘDU I URZĘDNIKA?**

#### **2. DOSTĘP DO USŁUG W URZĘDZIE**

- 2.1 Godziny przyjmowania klientów są odpowiednie
- 2.2. Druki i formularze są dostępne w Urzędzie
- 2.3. Druki i formularze są zrozumiałe
- 2.4. Strona internetowa Urzędu jest przejrzysta i ułatwia załatwienie spraw

## **2.5. JAK WAŻNY JEST DOSTĘP DO USŁUG URZĘDU ?**

#### **3. GOTOWOŚĆ POMOCY I SPRAWNOŚĆ OBSŁUGI**

- 3.1. Urzędnicy są chętni do pomocy
- 3.2. Urzędnicy załatwiają sprawę bez zbędnej zwłoki
- 3.3. Urzędnicy informują o terminie realizacji usługi
- 3.4. Sprawność obsługi nie budzi moich zastrzeżeń
- **3.5. JAK WAŻNA JEST GOTOWOŚĆ POMOCY I SPRAWNOŚĆ OBSŁUGI?**

#### **4. KOMPETENCJE URZĘDNIKÓW – WIEDZA, UMIEJĘTNOŚCI, POSTAWA**

- 4.1. Urzędnicy posiadają wiedzę i umiejętności
- 4.2. Urzędnicy umieją rozwiać wszelkie moje wątpliwości
- 4.3. Postępowanie Urzędników wzbudza zaufanie
- 4.4. Urzędnicy są mili i uprzejmi

## **4.5. JAK WAŻNE SĄ KOMPETENCJE URZĘDNIKÓW?**

## **5. RZETELNOŚĆ OBSŁUGI – PROFESJONALIZM I STARANNOŚĆ**

- 5.1. Jestem informowany o przebiegu mojej sprawy
- 5.2. Dokumentacja mojej sprawy jest przejrzysta
- 5.3. Urzędnicy świadczą usługi rzetelnie
- 5.4. Załatwienie mojej sprawy jest zgodne z przepisami

## **5.5. JAK WAŻNA JEST RZETELNOŚĆ OBSŁUGI?**

Krok 4: Kompleksowa ocena jakości świadczonych usług w urzędzie według 2 pytań **(zamkniętego i otwartego):**

## **6. SATYSFAKCJA OGÓLNA Z OBSŁUGI W URZĘDZIE**

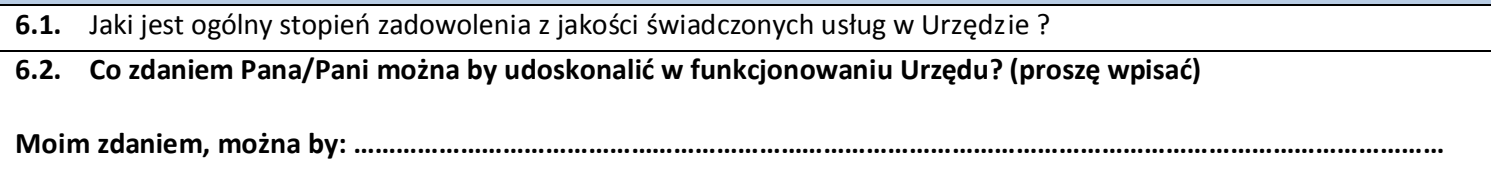

## **Krok 5: Wypełnienie metryki klienta:**

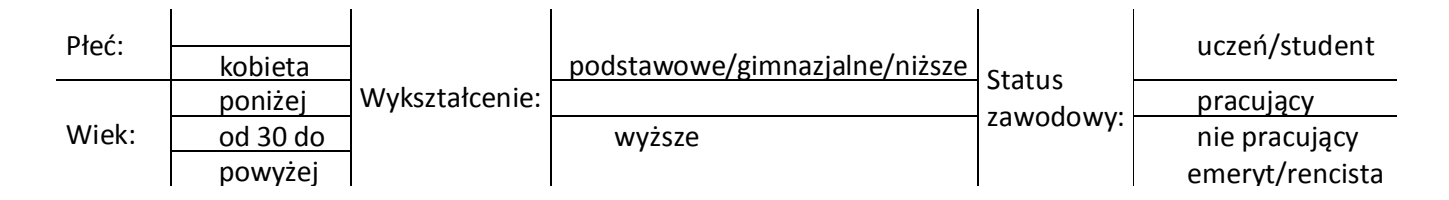

## **Krok 6: Wybór daty wypełnienia ankiety:**

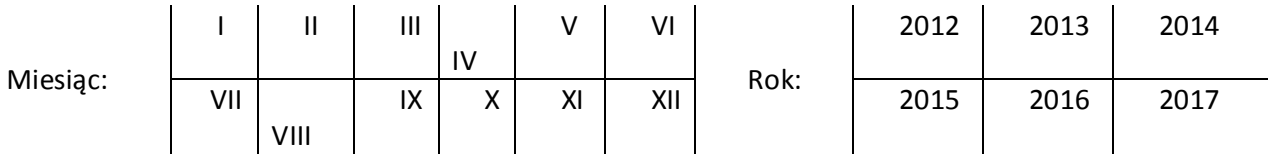

## **4. REKOMENDACJE I WNIOSKI PO WDROŻENIU**

## **4.1. Rekomenduje się podjąć następujące działania w Urzędzie w celu zapewnienia jak najwyższej ilości wypełnianych ankiet przez klientów**

1. zapewnienie stałego dostępu do ankiet papierowych (drukowanych) na wszystkich stanowiskach obsługi klienta w Urzędzie:

− Ankieta w wersji do druku jest załączona na stronie :

http://www.satysfakcja.golancz.pl

− Ankieta w wersji do druku stanowi Załącznik nr 2 do Metodyki badawczej (…)

2. zapewnienie stałego dostępu do ankiet papierowych na stanowisku Biura Obsługi Klienta

3. wyeksponowanie (pulsującego) banera *Oceń Urząd* na oficjalnych stronach Urzędów biorących udział we wdrożeniu

4. wyeksponowanie (pulsującego) banera *Oceń Urząd* na stronach BIP Urzędów biorących udział we wdrożeniu

5. umieszczenie w widocznym miejscu plakatu informującego klientów o badaniu

6. umieszczenie w widocznym miejscu skrzynki do zbierania wypełnionych ankiet

## **4.2. Rekomenduje się podjąć następujące działania w celu zapewniania jak najbardziej obiektywnego pomiaru jakości usług świadczonych przez Urząd:**

1.drukowanie raportów syntetycznych: *Ocena syntetyczna Urząd –wszystkie sprawy* na próbie co najmniej 100 ankiet

2.drukowanie raportów cząstkowych: *Ocena cząstkowa: spraw.* na próbie co najmniej 25 ankiet

3. System pozwala na wygenerowanie 13 rodzajów raportów:

- Raporty nr 1 Ocena syntetyczna: Urząd –wszystkie sprawy
- Raporty nr 2- Ocena cząstkowa: sprawy obywatelskie
- Raporty nr 3- Ocena cząstkowa: sprawy ochrony środowiska
- Raporty nr 4- Ocena cząstkowa: sprawy podatkowe
- Raporty nr 5- Ocena cząstkowa: sprawy gospodarki nieruchomościami
- Raporty nr 6- Ocena cząstkowa: sprawy gospodarki komunalnej
- Raporty nr 7- Ocena cząstkowa: sprawy gospodarki przestrzennej, budownictwa
- Raporty nr 8- Ocena cząstkowa: sprawy pomocy społecznej
- Raporty nr 9- Ocena cząstkowa: sprawy działalności gospodarczej
- Raporty nr 10- Ocena cząstkowa: sprawy szkolnictwa i edukacji
- Raport nr 11 Ocena cząstkowa: sprawy dróg
- Raport nr 12- Ocena czastkowa: sprawy geodezii i kartografii
- Raporty nr 13- Ocena syntetyczna: Wszystkie Urzędy

## 4.3. Rekomenduje się podjąć następujące działania w celu zapewniania procesu ciąglego **doskonalenia jakości usług świadczonych przez Urząd:**

1.przeprowadzenie oceny jakości obsługi klientów urzędu według wyników raportów syntetycznych i cząstkowych według wybranej częstotliwości pomiaru:

a) 1 raz na kwartał (zalecane w wersji rozszerzonej) – generując raporty za kwartały danego roku, np. I kwartał 2012/ II kwartał 2012 /III kwartał 2012 / IV kwartał 2012

b) 1 raz na pół roku (zalecane w wersji optymalnej) - generując raporty za półrocza danego roku, np. I półrocze 2012 / II półrocze 2012

c) 1 raz na rok (zalecane w wersji minimalnej) – generując raporty za dany rok, np. rok 2012/rok 2013/rok 2014

2. oddelegowanie pracownika urzędu, który będzie odpowiedzialny za wczytywanie masowe ankiet papierowych oraz generowania raportów wraz z zamieszczaniem odpowiednich rekomendacji

3.dokonywanie cyklicznych weryfikacji wyników otrzymanych na podstawie wygenerowanych raportów w ramach kontroli zarządczej według przyjętej częstotliwości pomiaru oraz kierunków usprawnień najsłabiej ocenionych obszarów jakości w świetle najniżej ocenionych spraw w urzędzie.

## **4.4. Rekomenduje się wdrożyć model systemu monitorowania poziomu satysfakcji klientów z jakości usług publicznych do realizacji w każdym urzędzie**

W celu zapewnienia trwałości rezultatu projektu przez minimum 5 lat zgodnie z zapisami wniosku o dofinansowanie rekomenduje się przyjąć model do realizacji odpowiednim zarządzeniem wójta w każdej jednostce objętej wsparciem w ramach projektu (uchwałą w przypadku Powiatu).

Załącznik nr 2 do Zarządzenia Nr 9/12 Wójta Gminy Mieścisko z dnia 6 lutego 2012r.

# INSTRUKCJA OBSŁUGI PANELU ADMINISTRACYJNEGO

# SYSTEMU MONITOROWANIA POZIOMU SATYSFAKCJI KLIENTÓW Z JAKOŚCI USŁUG PUBLICZNYCH W 5 JST

w ramach projektu "*Partnerstwo urzędów administracji samorządowej dla efektywniejszej realizacji usług publicznych*"

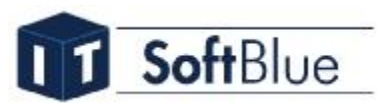

Wykonawca: SOFTBLUE

# Bydgoszcz 2011

## Spis treści

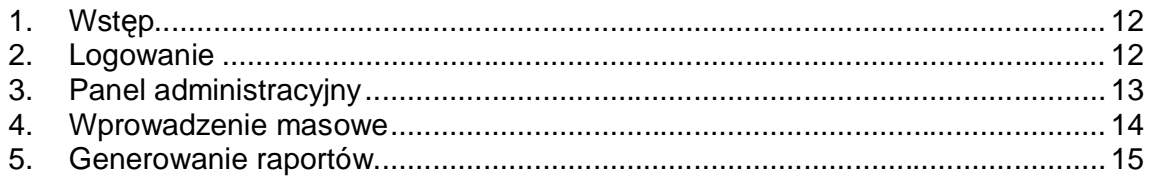

## **1. Wstęp**

Wykonana aplikacja służy do monitorowania poziomu satysfakcji Klientów z jakości usług publicznych 5 Jednostek Samorządu Terytorialnego. W aplikacji możemy rozróżnić dwie części:

- § pierwsza część umieszczona pod adresem http://satysfakcja.golancz.pl/, służy do wprowadzania ocen, przez użytkowników indywidualnych,<br>§ druga część, umi
- § druga część, umieszczona pod adresem http://satysfakcja.golancz.pl/admin służy do administracji i obsługi aplikacji.

Poniższa instrukcja będzie opisywać czynności administracyjne.

## **2. Logowanie**

Aby zalogować się do aplikacji, wpisz następujący adres w przeglądarce: http://satysfakcja.golancz.pl/admin. W formularzu, wpisz dane otrzymane na szkoleniu i kliknij *Zaloguj*.

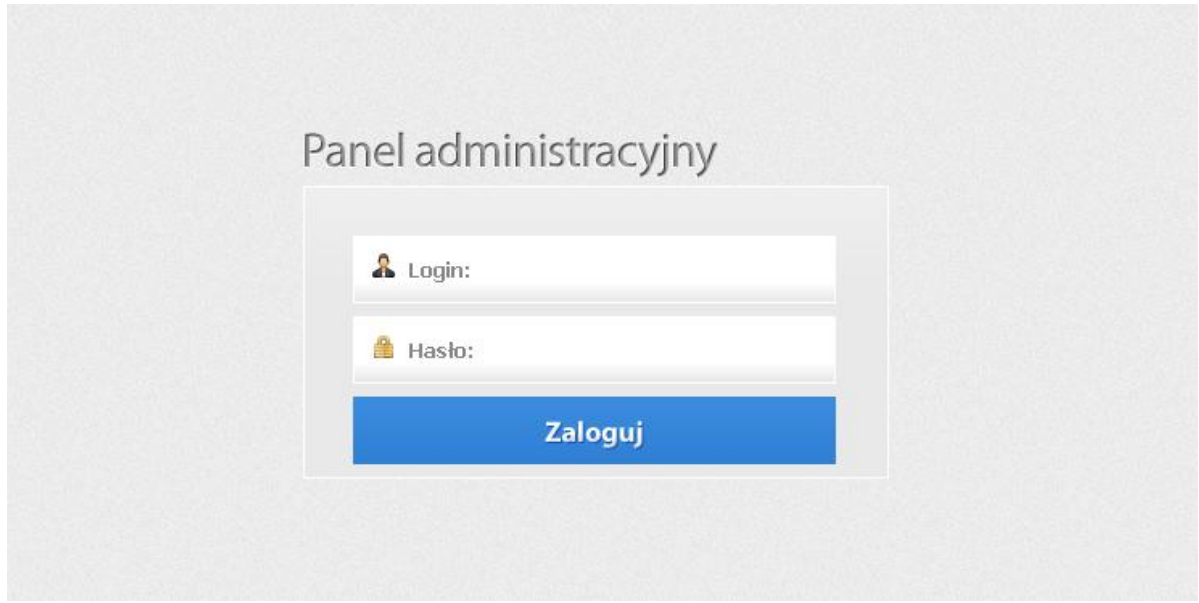

## **3. Panel administracyjny**

Po zalogowaniu się zobaczysz panel administracyjny aplikacji.

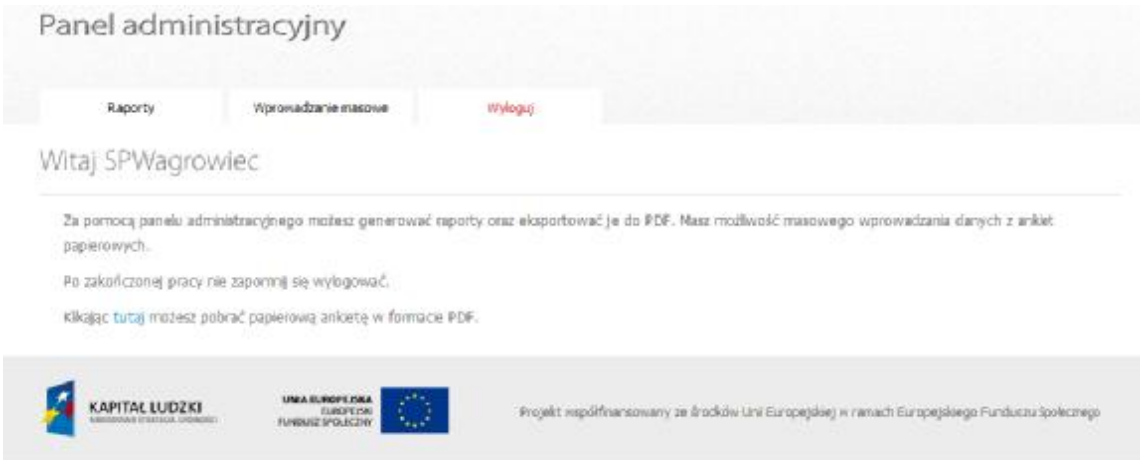

Panel ten składa się z trzech głównych funkcjonalności umieszczonych w górnym menu:

- § Raporty mechanizm generowania raportów,
- § Wprowadzenie masowe mechanizm umożliwiający wprowadzanie danych z ankiet papierowych,
- § Wyloguj wylogowanie się z aplikacji.

## **4. Wprowadzenie masowe**

Aby wprowadzać dane z ankiet papierowych, kliknij pozycję *Wprowadzenie masowe*. Pojawi się następujący ekran:

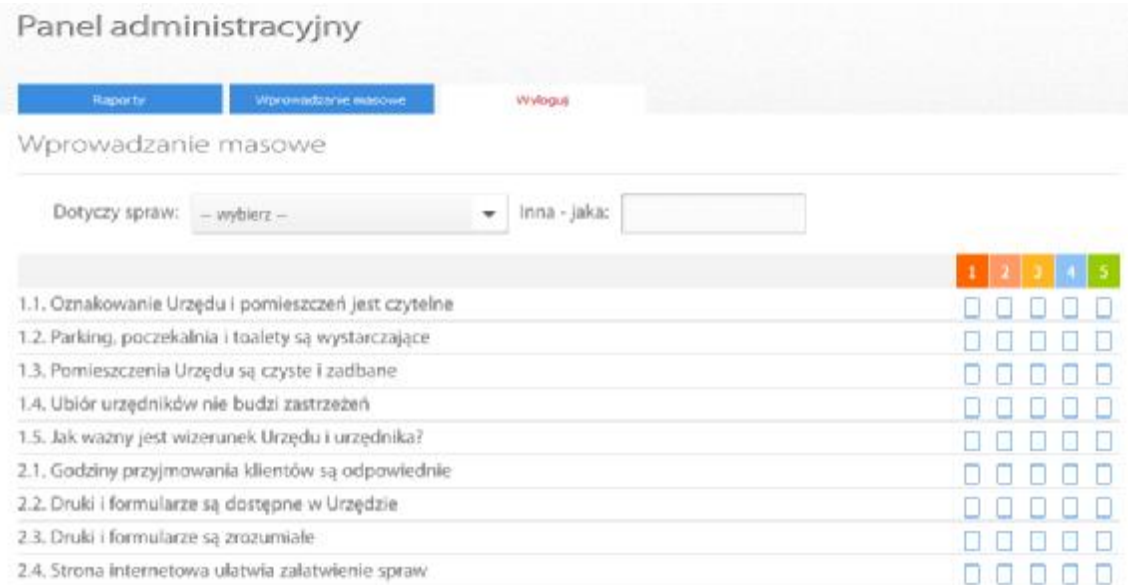

Wybierz sprawę, której dotyczy ankieta, a następnie wypełnij pola z punktami. Po wypełnieniu tych pól, wybierz metrykę osoby oraz datę z formularza.

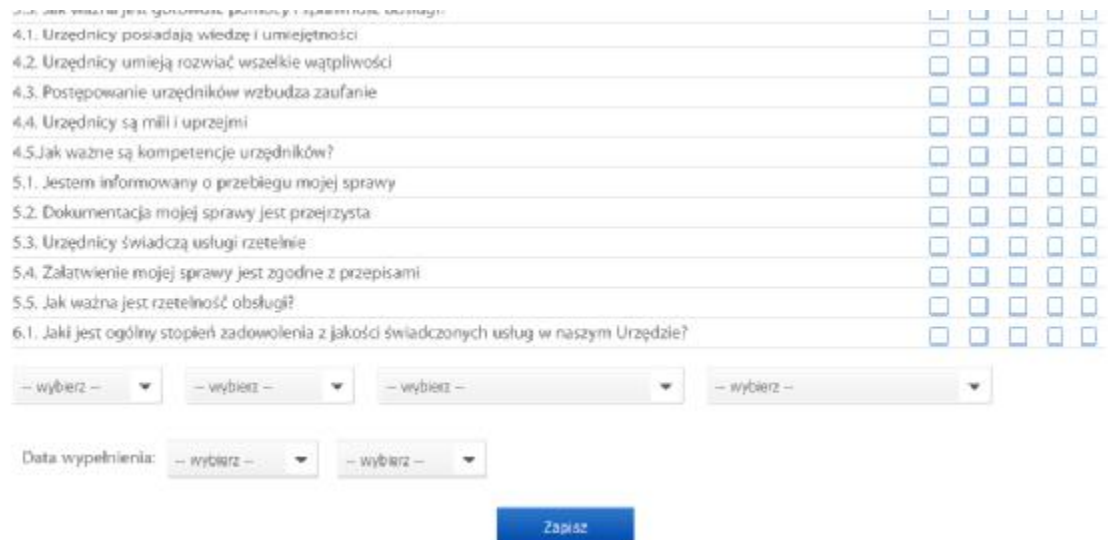

Następnie kliknij *Zapisz*. Otrzymasz komunikat *Ankieta została zapisana*.

i.

## **5. Generowanie raportów**

Aby wygenerować raport, kliknij *Raport.* Pojawi się następujący ekran:

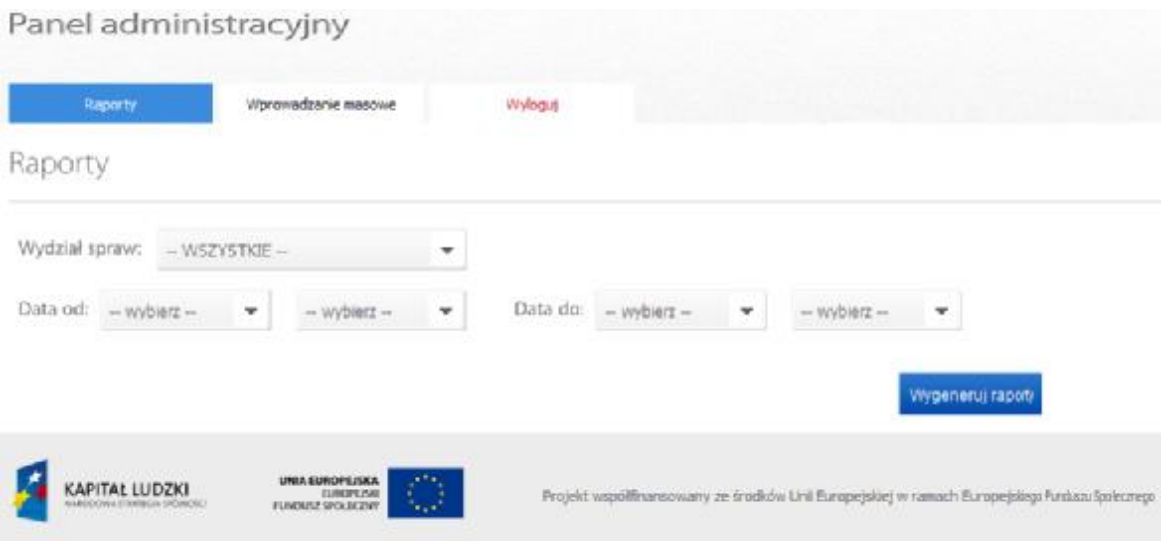

Wybierz sprawę, której dotyczy raport. Istnieją dwa rodzaje raportów:

- § jeśli jako *Wydział spraw*, zostanie wybrany *Wszystkie* wygenerowany zostanie raport zbiorczy ze wszystkich spraw z danego urzędu,
- § jeśli jako *Wydział spraw*, zostanie wybrany dany wydział, np.: *ochrony środowiska*, wygenerowany raport będzie dotyczył tylko tego wydziału.

Następnie wybierz zakres dat, którego ma dotyczyć wygenerowany raport i dalej kliknij *Wygeneruj raporty.* Pojawi się poniższy ekran:

## Panel administracyjny

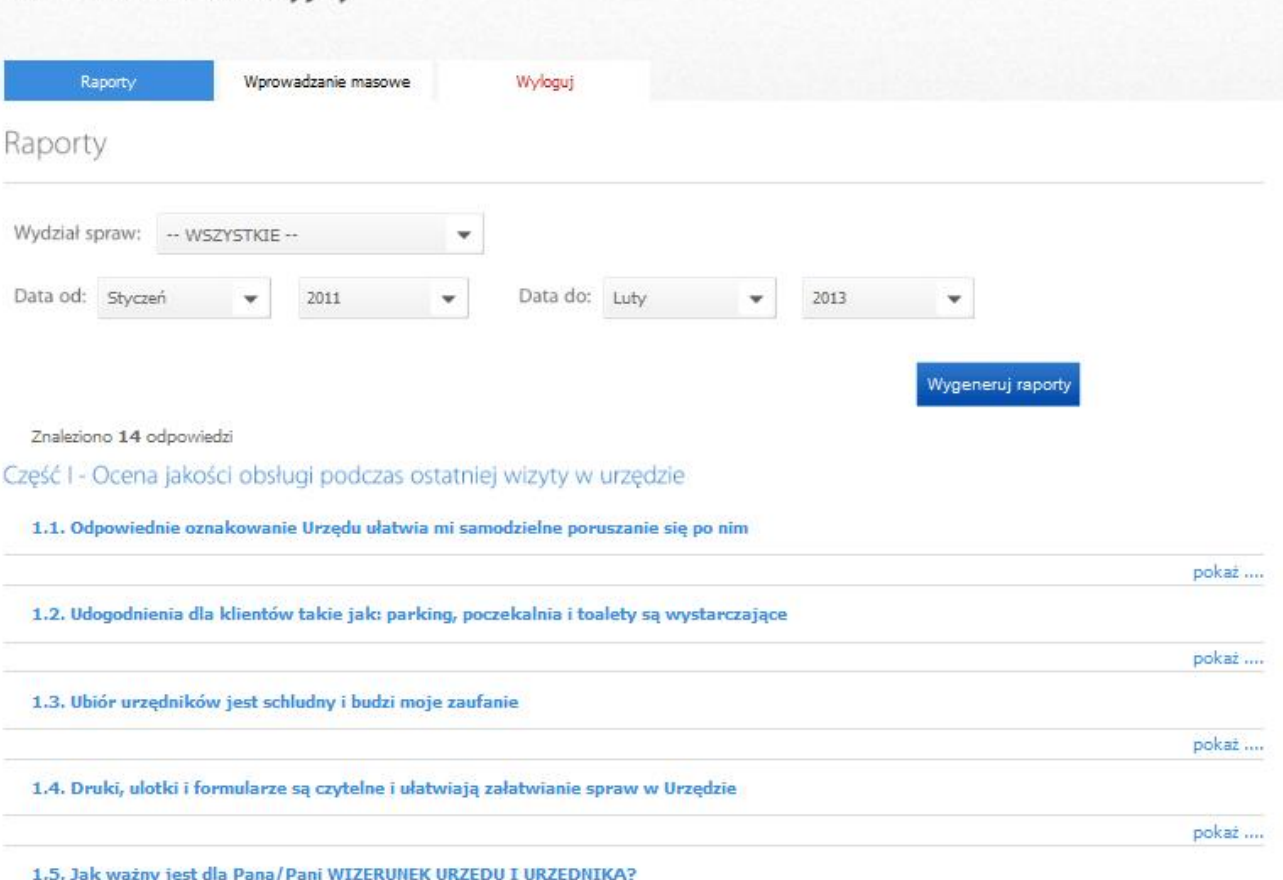

Jeśli chcesz zobaczyć wykres, kliknij *pokaż,* zostanie wtedy zaprezentowany szczegółowy wykres. Przykładowo:

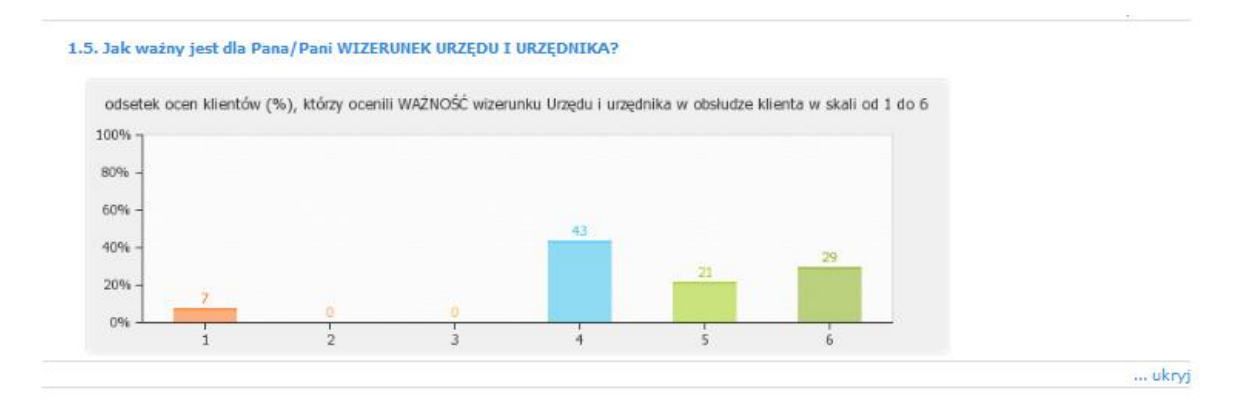

Następnie wprowadź komentarz w ostatnim polu *Rekomendacje i wnioski*, opisujący wygenerowany raport.

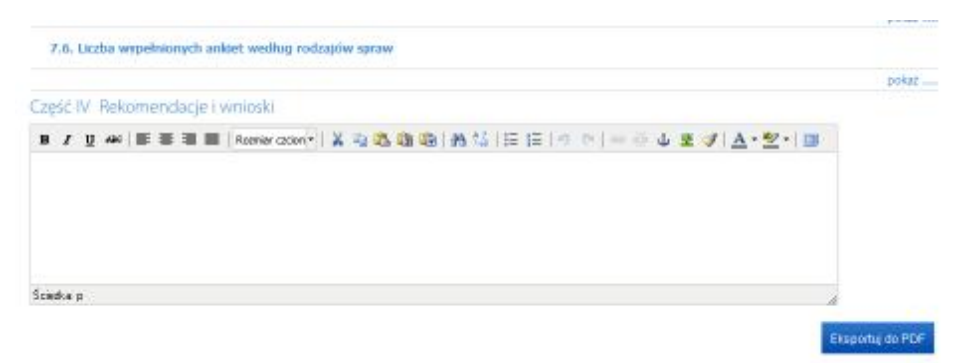

Po wykonaniu powyższych czynności kliknij przycisk *Eksportuj do PDF*. Zostanie wygenerowany plik PDF, który możesz zapisać bądź wydrukować korzystając ze standardowych funkcji przeglądarki.

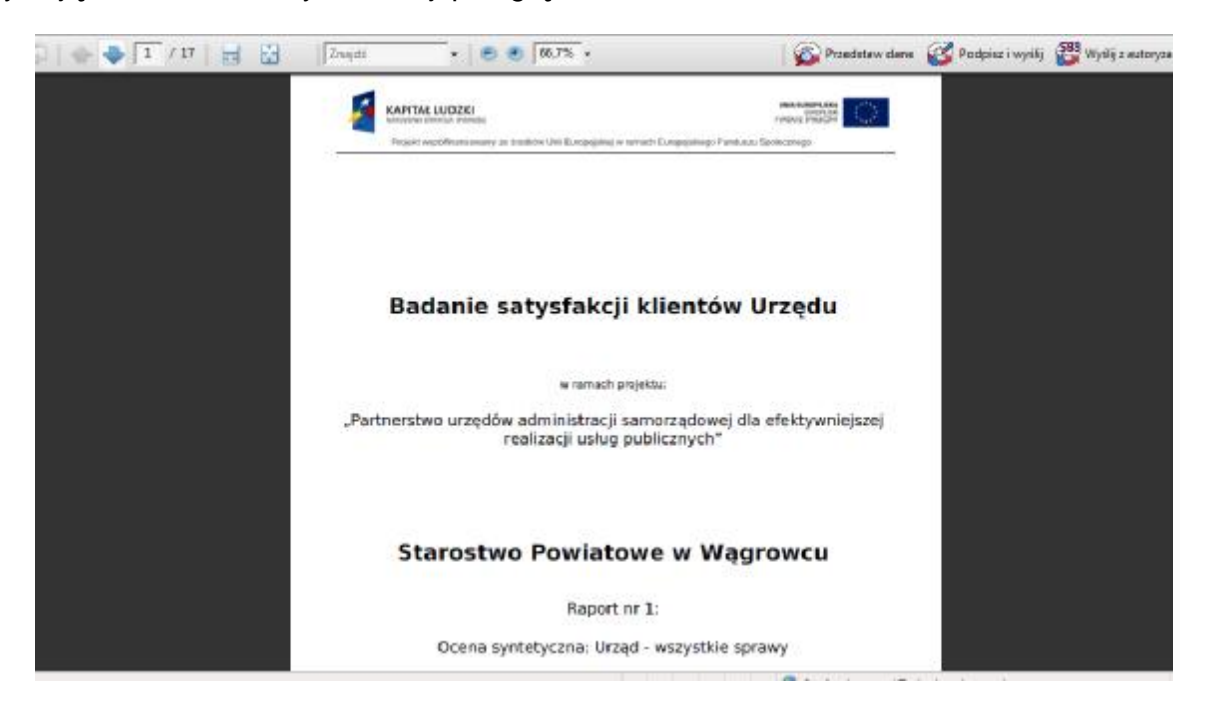

Pamiętaj, aby po zakończonej pracy wylogować się z aplikacji.